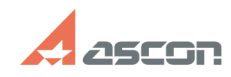

## Microsoft .Net Framework для[..]

## 05/04/2024 18:59:58 **FAQ Article Print**

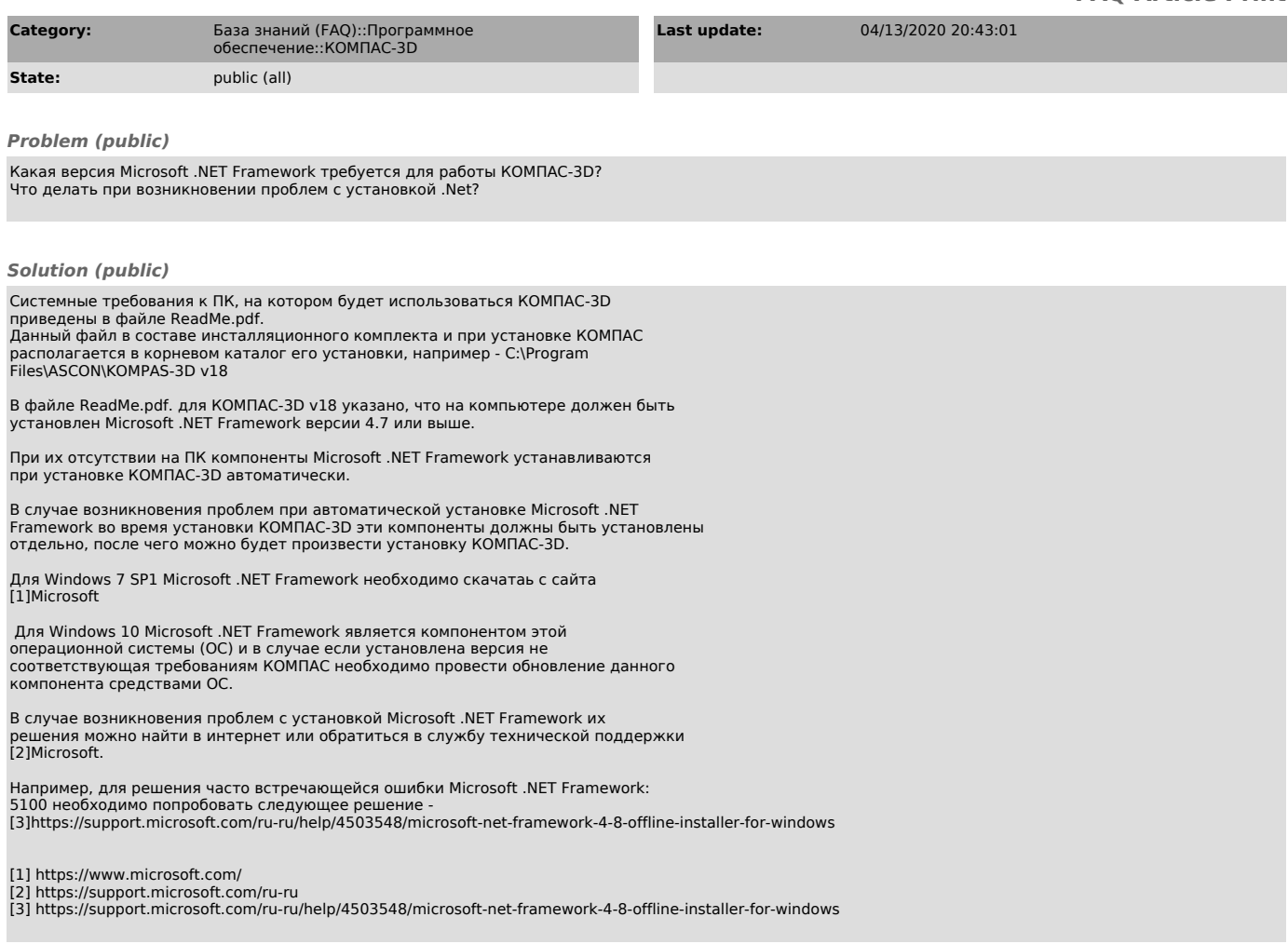